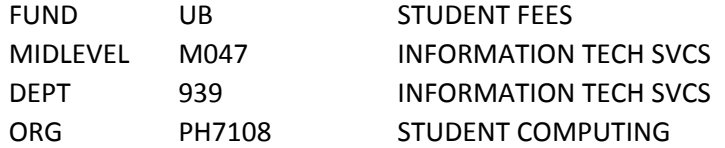

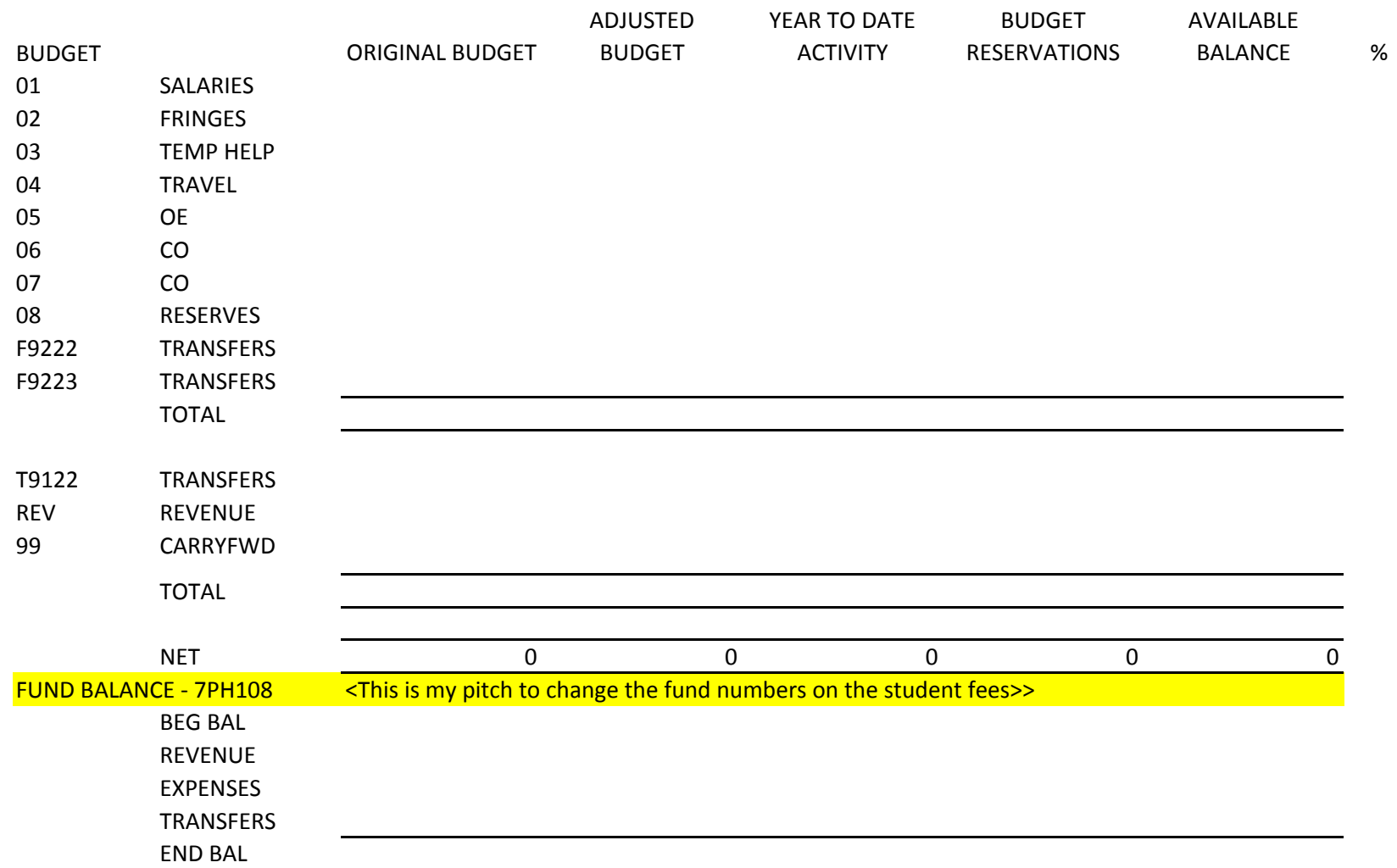

\* Add <sup>a</sup> summary for each department code

\*Add <sup>a</sup> summary for each midlevel

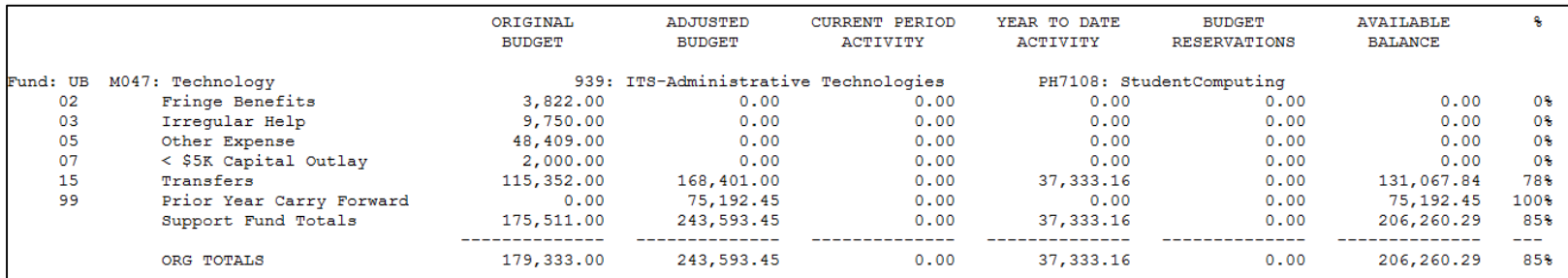

\* Current PBSR only shows expense transfers

## **Suggested To‐Do Check List for Supervisors of New Hires Who Have Finance Responsibilities**

All too often when I meet with a new employee for Finance training, they have not been introduced to other folks in their department that they will eventually work with, nor do they have any idea what their responsibilities are. It is my job to teach them Banner and UI processes and procedures but not necessarily how to do their job, as every college may have different duties for the same employee type and, to a certain extent, their own set of rules for their particular college or unit.

By following these steps I believe it will make the new employee feel welcome and that their supervisor is taking a personal interest in the employee and their job, and in the long run, may aid in employee retention.

- 1. This applies to any new employee. Make them feel welcome by having a clean office space with technology set up and ready for them to get started. Take them around and introduce them to co‐ workers, faculty, etc.
- 2. Make sure employee takes Banner Navigation training. Their EPAF has to have been put on the system for the DBA's to see it before they can have access to email, Banner, etc. All Banner training is found on the Professional Development and Learning (PDL) website.
- 3. Once they have access to Banner, make sure they are able to log in successfully on their own computer prior to any one‐on‐one training.
- 4. Have them take Finance: Query, which is an on-line class also found on the PDL website. Once they have passed this class have someone sit down with them and explain to them their job duties to include budget responsibilities, processes, etc. Let them know they can go into the query forms (FGIBAVL, FGIBDST) and play around to get familiar with Banner. They can also retake the Finance Query training and follow along. After passing Finance: Query, they also now have access to print Finance reports. Remember, any Banner **Finance** form or report will start with the letter **"F".** A download of some of the commonly used Finance reports will be available on the PDL website soon.
- 5. Depending on the new employee's job duties, make sure they are signed up for all the Banner classes they will need to do their job successfully….ie: Claim Vouchers, Pcard, Travel, Journals, Approvals, Purchase Orders/Requisitions, etc. as these are all separate classes with different instructors that they will need to take.
- 6. Ensure financial staff have a copy of and have reviewed the Expense and Revenue Code booklets. A printable version can be found on the Controller's web site > Accounts Payable >AP Links

## MONTHLY EXPENSE REVENUE EXAMPLE

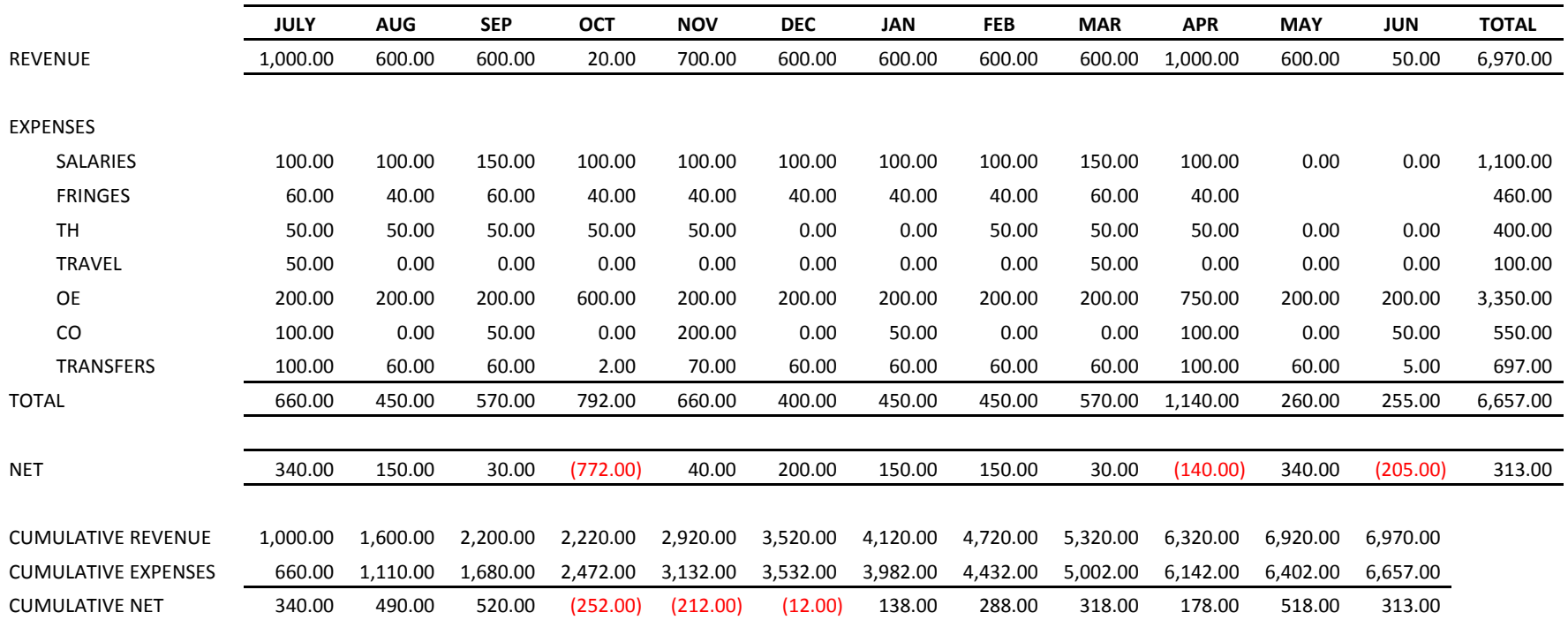